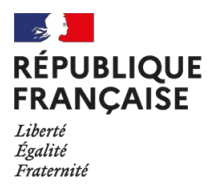

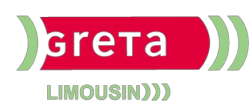

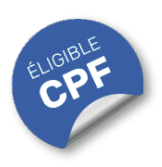

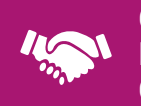

### GESTION, MANAGEMENT, COMMERCIALISATION, **COMMUNICATION**

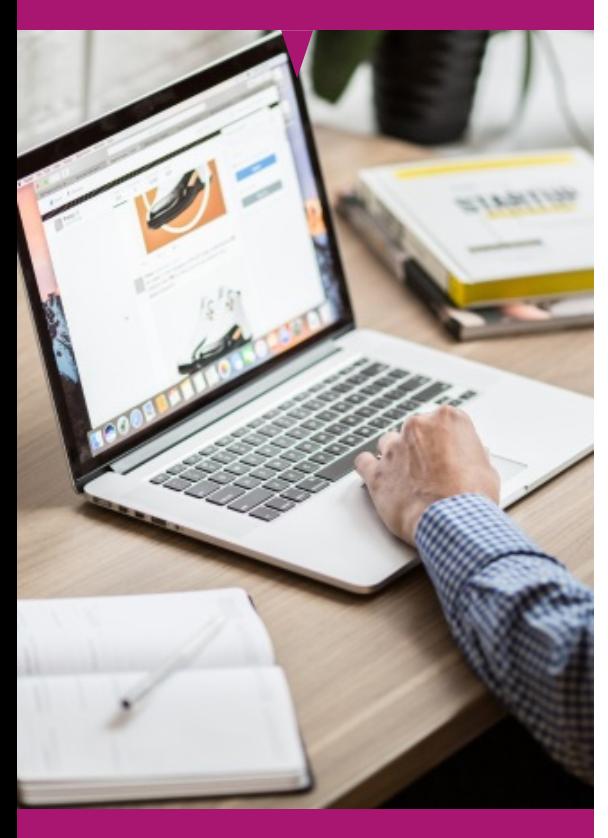

## Contact : 05 55 12 31 31

## Site(s) de formation

- Limoges
- Brive-la-Gaillarde
- Tulle
- Guéret

# **Word Initiation (Certification TOSA)**

#### **OBJECTIFS**

Vous découvrirez l'interface, apprendrez à créer et modifier des documents, à formater du texte, à insérer des images et à utiliser les outils de correction.

Se former sur les points abordés dans la formation "Word Initiation (Certification TOSA)" offre de nombreux bénéfices :

**Acquérir des compétences en bureautique :** Les compétences en édition et manipulation de texte, tableaux et objets graphiques, sont essentielles dans de nombreux contextes professionnels, associatifs ou personnels.

**Améliorer la présentation des documents :** Savoir mettre en forme et en page des documents améliore leur présentation, rendant les rapports, CV, lettres et autres documents plus professionnels et attrayants.

**Etre efficace dans** la **création de documents** : En apprenant à utiliser les outils d'édition, les participants augmenteront leur productivité en réduisant le temps consacré à la création et à la modification de documents.

#### **PUBLICS / PRE-REQUIS**

- Tout public
- Pas de pré-requis
- Cette formation est destinée aux utilisateurs novices souhaitant acquérir les compétences essentielles pour utiliser Microsoft Word.

Un référent Handicap est à votre disposition pour l'analyse de vos besoins spécifiques et l'adaptation de votre formation. Contactez le GRETA.

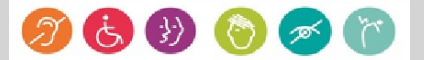

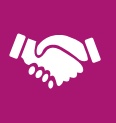

## GESTION, MANAGEMENT, COMMERCIALISATION, **COMMUNICATION**

## Durée

• 22 heures

# Validation / Modalités d'évaluation

- Certification TOSA Word
- Attestation de formation

# Modalités de formation

Parcours de formation personnalisé

## Modalités de financement

- Financement individuel
- Compte Personnel de [Formation](https://www.moncompteformation.gouv.fr/espace-prive/html/#/formation/recherche/results?q=%257B%2522ou%2522:%257B%2522modality%2522:%2522EN_CENTRE_MIXTE%2522,%2522type%2522:%2522CP%2522,%2522ville%2522:%257B%2522nom%2522:%2522LIMOGES%2522,%2522codePostal%2522:%252287000%2522,%2522codeInsee%2522:%252287085%2522,%2522coordonnee%2522:%257B%2522longitude%2522:1.2490517,%2522latitude%2522:45.854404%257D,%2522eligibleCpf%2522:true%257D%257D,%2522sort%2522:%2522SCORE%2522,%2522debutPagination%2522:1,%2522nombreOccurences%2522:6,%2522quoiReferentiel%2522:%257B%2522code%2522:%252270332%2522,%2522libelle%2522:%2522WORD%2522,%2522publics%2522:%255B%2522GD_PUBLIC%2522%255D,%2522type%2522:%2522FORMACODE%2522%257D,%2522quoi%2522:null,%2522contexteFormation%2522:%2522ACTIVITE_PROFESSIONNELLE%2522,%2522distance%2522:500,%2522conformiteReglementaire%2522:null,%2522durationHours%2522:null,%2522endDate%2522:null,%2522evaluation%2522:null,%2522niveauSortie%2522:null,%2522nomOrganisme%2522:%2522GRETA%20DU%20LIMOUSIN%2522,%2522prix%2522:null,%2522rythme%2522:null,%2522startDate%2522:null%257D) (CPF)

## Tarif de référence\*

394 € (frais d'examen inclus)

\*Retrouvez nos conditions générales de vente sur le site Internet

# **Word Initiation (Certification TOSA)**

#### **CONTENU**

#### **Environnement et méthodes :**

- Lancer l'application Word.
- Ouvrir et créer un document.
- Identifier la barre d'outils Accès rapide et la barre d'état.
- Sauvegarder et imprimer un document.
- Connaître les onglets les plus courants et leurs principales fonctions (Fichier, Accueil, Insertion, Création, Mise en Page).
- Sélectionner tout le texte d'un
- Se déplacer dans les pages d'un document.
- Annuler et rétablir une action.

#### **Mettre en forme et mettre en page :**

- · Modifier les attributs d'un texte (police, taille, couleur, surlignage, gras, italique, souligné, …).
- Mettre en forme un paragraphe (alignement, interligne, style).

#### **Outils d'édition :**

- Couper, copier, coller et déplacer du texte.
- Utiliser les puces ou numérotations simples.
- Reproduire une mise en forme.
- Insérer des caractères spéciaux.
- Convertir les minuscules en majuscules.
- Rechercher dans un document.

#### **Objets graphiques et tableaux :**

- Créer un tableau et saisir dedans.
- Sélectionner, insérer, supprimer, déplacer des lignes et de colonnes.
- Insérer une image ou une forme simple.
- Modifier la taille et le positionnement d'un objet graphique.

#### **MODALITES ET DELAIS D'ACCES**

- Entretien individuel
- Entrées permanentes calendrier adapté